## Lösningsförslag till dugga

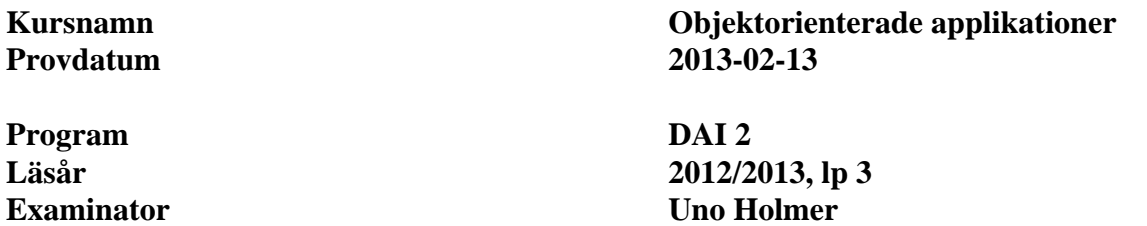

#### **Uppgift 1** (3 p)

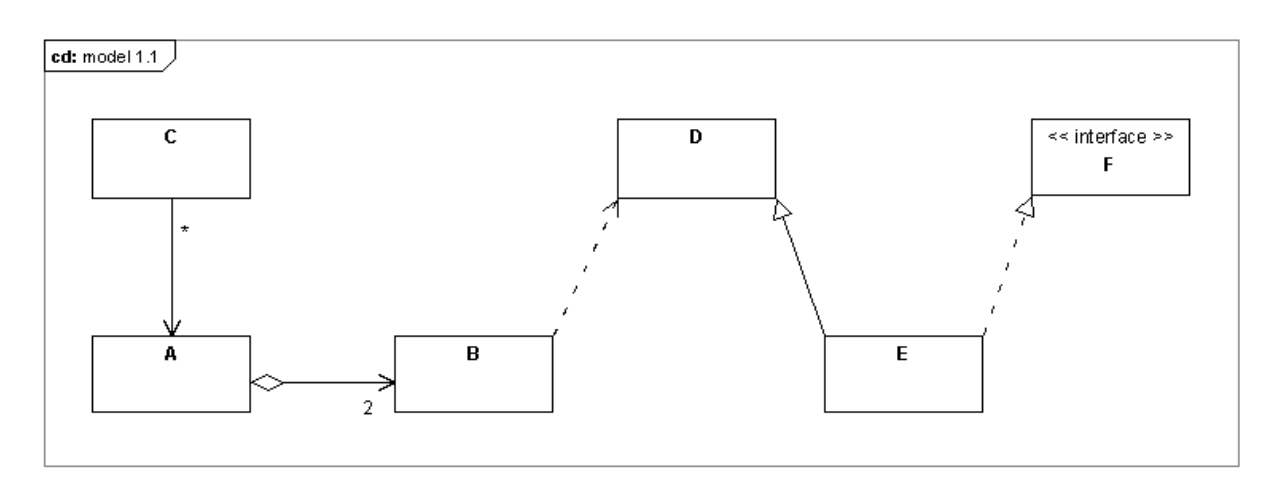

```
Uppgift 2 (4 p) 
public MainWindow() { 
     makeMenuBar(); 
     ... 
} 
... 
private void makeMenuBar() { 
    JMenuBar menuBar = new JMenuBar();
     setJMenuBar(menuBar); 
     JMenu currencyMenu = new JMenu("Currency"); 
     menuBar.add(currencyMenu); 
     ... 
     JMenuItem euroItem = new JMenuItem("Euro"); 
     euroItem.addActionListener( 
         new ActionListener() { 
            @Override 
            public void actionPerformed(ActionEvent e) { 
                 priceView.setText(format(price*SEK2EURO,"Euro")); 
 } 
 } 
     ); 
     currencyMenu.add(euroItem); 
}
```
 $2(4)$ 

```
Uppgift 3 (3 p) 
public void update(Observable o,Object arg) { 
     if ( o instanceof A && arg instanceof String) { 
         String s = (String)arg; 
        System.out.println(s.toUpperCase());
 } 
     if ( o instanceof B && arg instanceof Integer) { 
        Integer i = (Integer)arg; System.out.println(i*10); 
     } 
}
```

```
Uppgift 4 (1+3 p)
```
# a)

```
Decorator. 
b)
```

```
public class Singleton { 
     private static Singleton instance = null; 
     // Private prevents external object creation 
     private Singleton() {} 
     // Return the single object of this class 
     // create (lazily) if necessary 
     public static Singleton getInstance() { 
         if ( instance == null ) 
             instance = new Singleton();
         return instance; 
     } 
     ... 
}
```
### **Uppgift 5**  $(2+3 p)$

### a)

```
DataInputStream in = 
     new DataInputStream(new FileInputStream("infile.dat")); 
PrintWriter out = 
     new PrintWriter(new FileWriter("outfile.txt")); 
b)
int size = in.readInt();
for ( int i = 0; i < size; i++ ) {
    long x = in.readLong();
     out.println(Long.toString(x)); 
}
```

```
Uppgift 6 (4 p) 
public class DoBackground extends Thread { 
     private Computable obj; 
     private float arg; 
     private float value; 
     private boolean ready = false; 
     public DoBackground(Computable obj,float arg) { 
         this.obj = obj;
         this.arg = arg;
          start(); 
     } 
     public void run() { 
         value = obj.compute(arg); 
         ready = true;
     } 
     public boolean isReady() { 
         return ready; 
 } 
     public float getValue() throws IllegalStateException { 
          if ( ! ready ) 
              throw new IllegalStateException(); 
          else 
              return value; 
     } 
} 
Uppgift 7 (4 p) 
public static void main(String[] arg) { 
     String hostAddress = arg[0]; 
     int port = Integer.parseInt(arg[1]); 
     try { 
          InetAddress iadr = InetAddress.getByName(hostAddress); 
         DatagramSocket socket = new DatagramSocket(); 
          Scanner in = new Scanner(System.in); 
         while ( in.hasNextLine() ) { 
              byte[] buf = in.nextLine().getBytes(); 
              socket.send( 
                  new DatagramPacket(buf,buf.length,iadr,port)); 
 } 
     } 
     catch (Exception e ) { 
          e.printStackTrace(); 
     } 
}
```

```
Uppgift 8 (3 p) 
Class c = Class.forName("C"); 
Method f = c.getMethod("f");Object o = c.newInstance();
f.invoke(o);
```
alt.

```
( (Int)Class.forName("C").newInstance() ).f();
```